# Creating Data-Driven Tests With SpringUnit

Ted Velkoff Senior Software Engineer Integrity One Partners, Inc. 1900 Campus Commons DriveSuite 150 Reston, VA 20191email: <u>ted.velkoff@ionep.com</u>

# Who Will Benefit

- • Java/J2EE/Spring developers who write unit and integration tests
- • Java/J2EE/Spring architects and lead developers with responsibility for development testing
- • Software professionals who are serious about testing

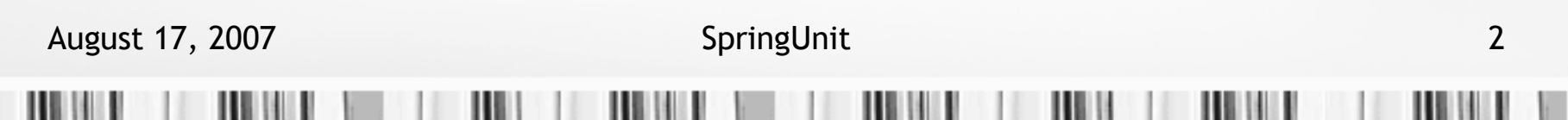

# What You Will Learn

- •Create data-driven tests using SpringUnit
- •Create unit tests of domain model objects
- • Create unit tests of business logic objects using mock objects
- •Create integration tests of data access objects
- •Create integration tests of systems
- •Understand when and how to use SpringUnit

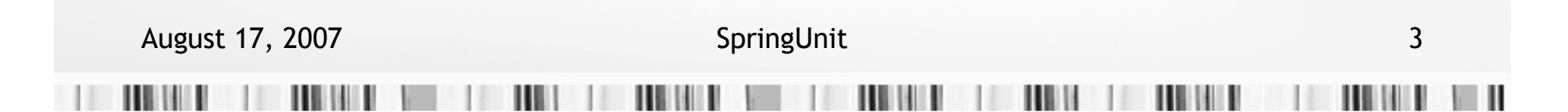

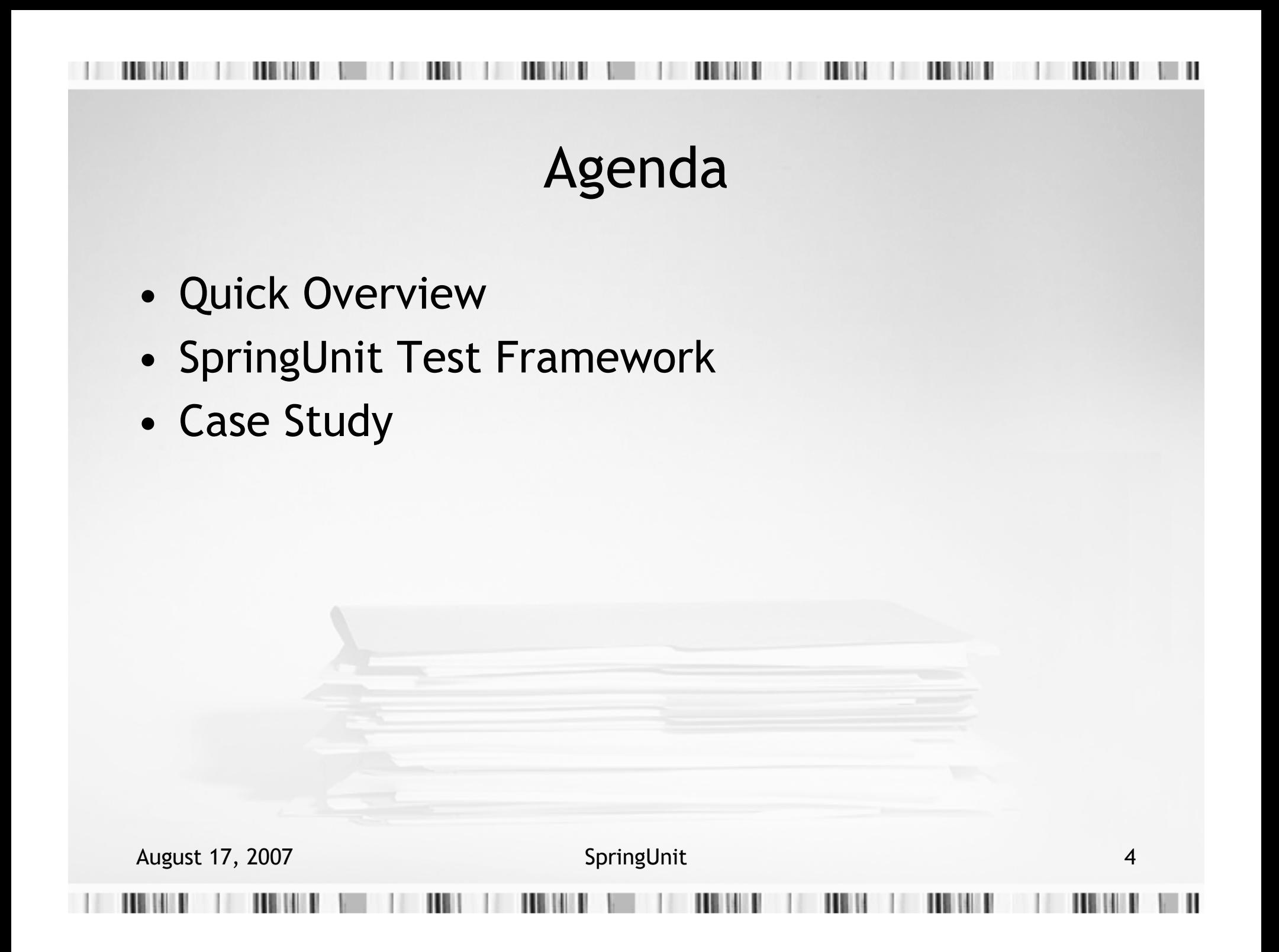

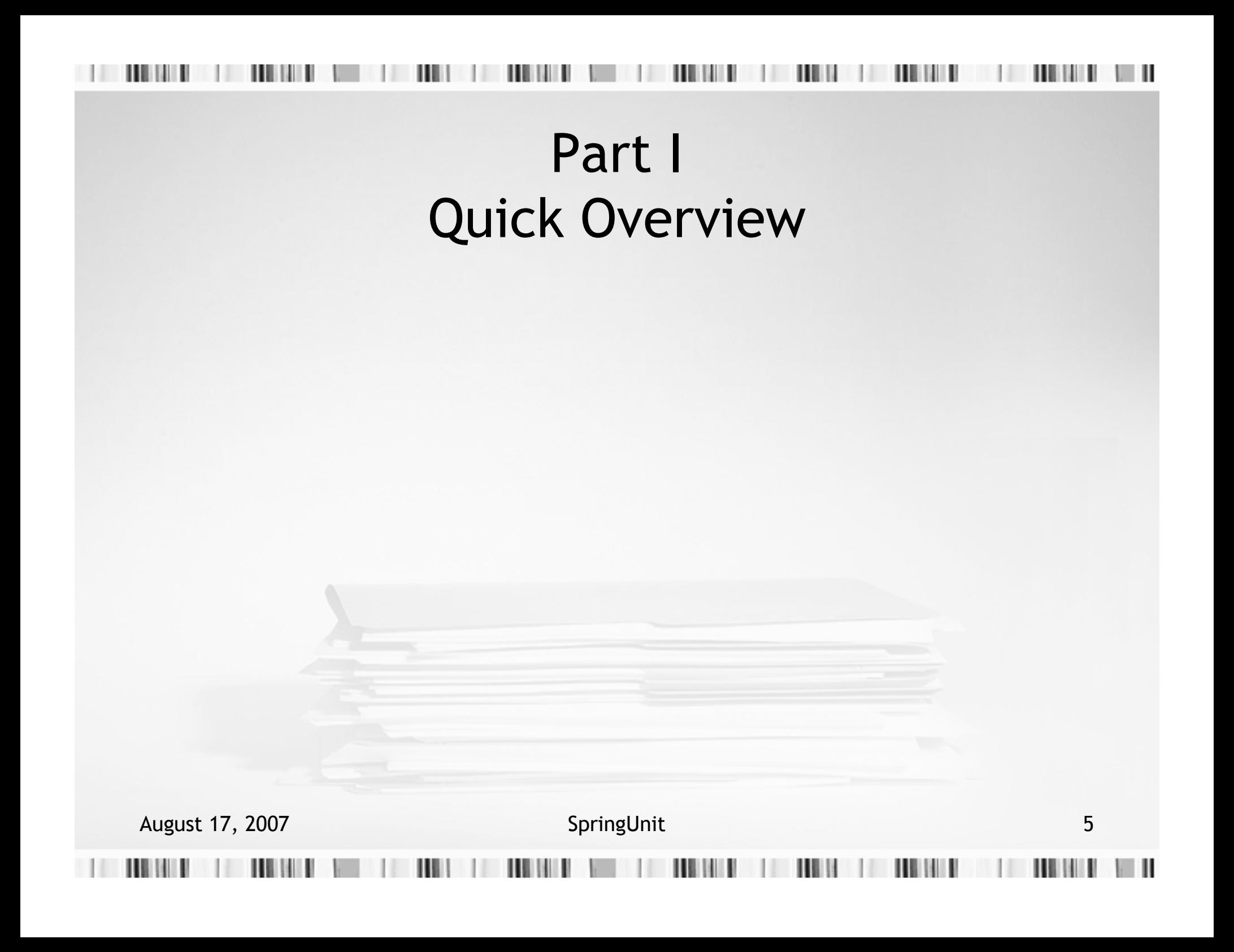

## What Is SpringUnit?

# $Spring^* + JUnit^\dagger = SpringUnit$

- • Open source framework for unit and integration testing of Java software
- • Marries Spring's dependency injection container with JUnit's test framework
- •Enables data-driven testing

$$
\begin{array}{cc} \star & 1.2.8 & \text{ }^{\dagger} & 3.8.1 \end{array}
$$

August 17, 2007 SpringUnit

6

SpringUnit Value Proposition

- • Allows test data and test code to vary independently
- • Enables reuse of test data values across different tests
- • Improves maintainability and readability of test code
- • Leverages familiar schema for describing test data (Spring beans)

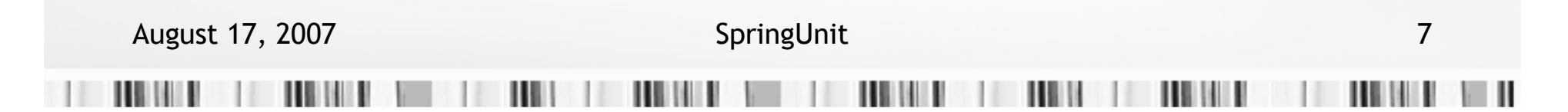

## Example: JUnit Test

## **MyClass**.java

```
public class MyClass {
  public int square(int i) {
    return i * i;}}
```
### **MyClassTest**.java

```
public class MyClassTest extends TestCase {

 public void testSquarePos() throws Exception {MyClass subject = new MyClass();
    Integer input = new Integer(3);
    Integer expected = new Integer(9);
   Integer actual = subject.square(intput);assertEquals(expected, actual);}public void testSquareNeg() throws Exception {MyClass subject = new MyClass();
    Integer input = new Integer(-3);
    Integer expected = new Integer(9);
   Integer actual = subject.\squaresquare(input);
   assertEquals(expected, actual);}
```

```
/* etc. */
```
August 17, 2007 SpringUnit

}

# Example: SpringUnit Test

## **MyClassTest**.java

```
August 17, 2007 SpringUnit
public class MyClassTest extends SpringUnitTest {
 public void testSquarePos() throws Exception {runSquare();}
public void testSquareNeg() throws Exception {runSquare();}
protected void runSquare() throws Exception {MyClass subject = getObject("subject");
   Integer input = getObject("input");
Integer expected = getObject("expected");Integer actual = subject.square(input);assertEquals(expected, actual);}}
```
# Example: SpringUnit Test

## **MyClassTest**.java

## **MyClassTest**.xml

```
August 17, 2007 SpringUnit 10
public class MyClassTest extends SpringUnitTest {
 public void testSquarePos() throws Exception {runSquare();}
public void testSquareNeg() throws Exception {runSquare();}protected void runSquare() throws Exception {MyClass subject = getObject("subject");
   Integer input = getObject("input");
Integer expected = getObject("expected");Integer actual = subject \, square(input);assertEquals(expected, actual);}}<beans>
<bean id="myClassTest" class="SpringUnitContext">
                                                   <property name="data"><map>
<entry key="testSquarePos"><map><entry key="subject"><bean class="MyClass"/></entry>
<entry key="input"><value type="int">3</value></entry><entry key="expected"><value type="int">9</value></entry>
                                                   \langle map\rangle</entry>
<entry key="testSquareNeg"><map><entry key="subject"><bean class="MyClass"/></entry>
<entry key="input"><value type="int">-3</value></entry><entry key="expected"><value type="int">9</value></entry>
                                                   \langle map\rangle</entry></map></property></bean>
</beans>
```
# Example: SpringUnit Test

## **MyClassTest**.java

## **MyClassTest**.xml

```
August 17, 2007 SpringUnit 11
public class MyClassTest extends SpringUnitTest {
 public void testSquarePos() throws Exception {runSquare();}
public void testSquareNeg() throws Exception {runSquare();}protected void runSquare() throws Exception {MyClass subject = getObject("subject");
   Integer input = getObject("input");
Integer expected = getObject("expected");Integer actual = subject.gquare(int);
   assertEquals(expected, actual);}
public SpringUnitContext getMyClassTest() {
   return this.myClassTest;}public void setMyClassTest(SpringUnitContext myClassTest) {
   this.myClassTest = myClassTest;
  }
private SpringUnitContext myClassTest;
}<beans>
<bean id="myClassTest" class="SpringUnitContext">
                                                    <property name="data"><map>
<entry key="testSquarePos"><map><entry key="subject"><bean class="MyClass"/></entry><entry key="input"><value type="int">3</value></entry><entry key="expected"><value type="int">9</value></entry>
                                                    \langle map\rangle</entry>
<entry key="testSquareNeg"><map><entry key="subject"><bean class="MyClass"/></entry><entry key="input"><value type="int">-3</value></entry><entry key="expected"><value type="int">9</value></entry>
                                                    \langle map\rangle</entry>\langle map\rangle</property></bean>
</beans>
```
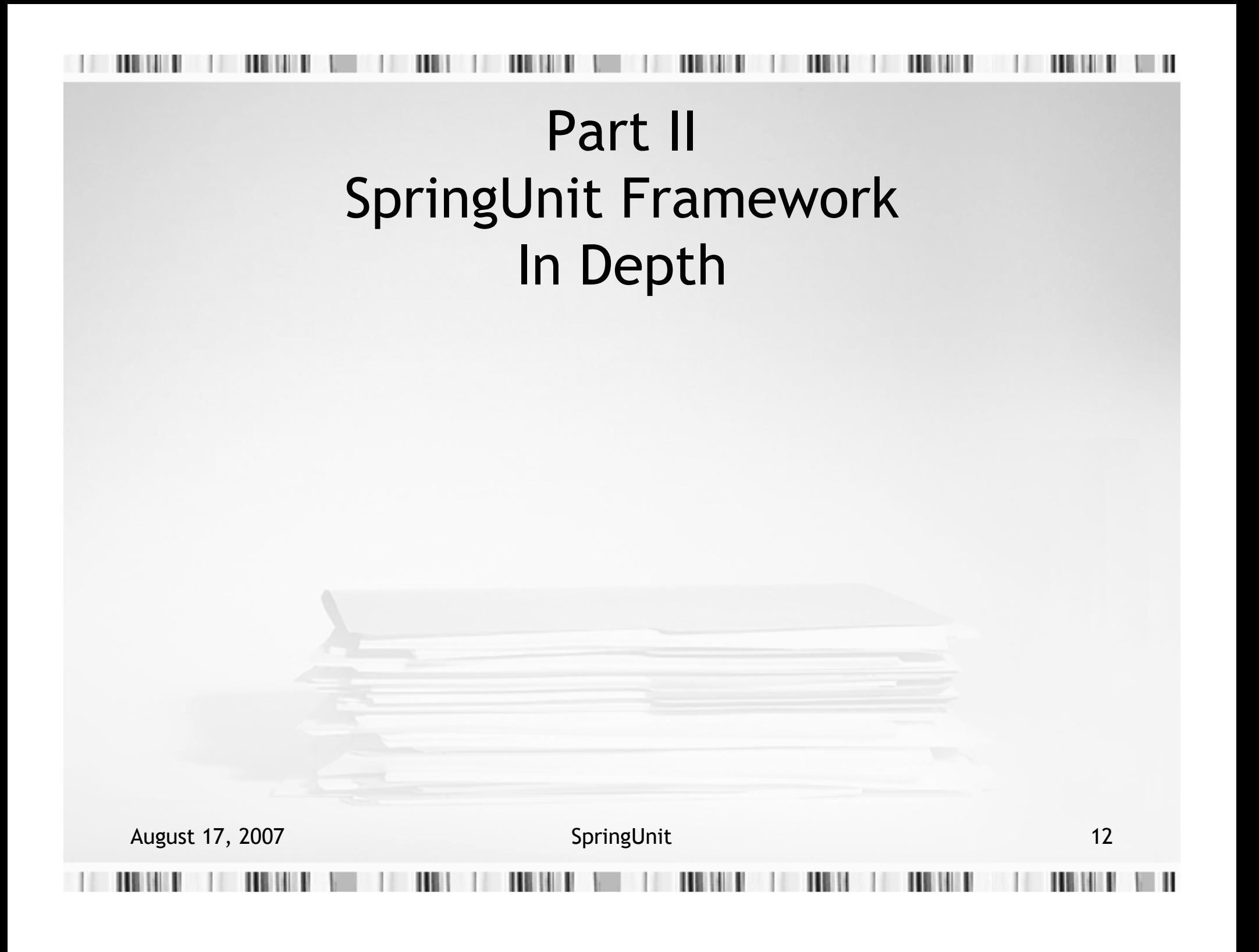

## Problem At Architectural Boundary

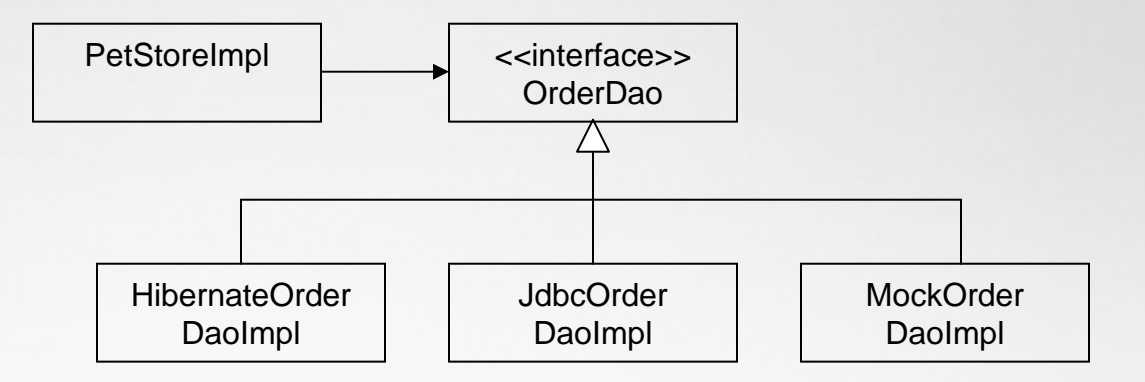

### PetStoreImpl.java

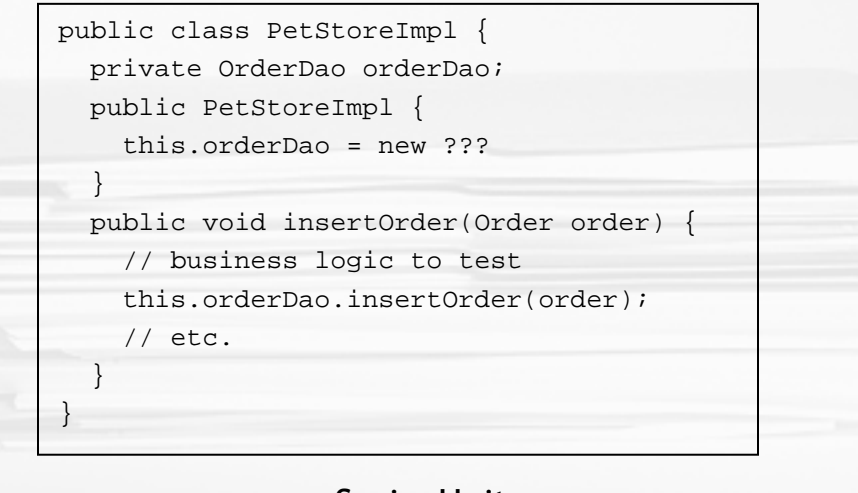

# Dependency Injection

- • Coding to interfaces at architectural boundaries is good practice
- • Use of new operator hard-codes actual implementation in client of interface
- • Dependency injection
	- moves object creation to framework
	- restores dependency on interface only
	- facilitates configurable implementation
	- facilitates testing

# Dependency Injection in Spring

## PetStoreImpl.java

```
public class PetStoreImpl {
  private OrderDao orderDao;
  public OrderDao getOrderDao {
    return this.orderDao;}
public void setOrderDao(OrderDao o) {
    this.orderDao = o;
  }
public void insertOrder(Order order) {
    // business logic to test
this.orderDao.insertOrder(order);// etc.} }
```
### daoContext.xml

### <beans> <import resource="domainContext.xml"/><bean class="OrderDaoHibernate"> <property name="sessionFactory"><ref bean="sessionFactory"/></property><property name="hibernateTemplate"><!-- configuration info --> </property></bean></beans>

### serviceContext.xml

### <beans>

```

<import resource="daoContext.xml"/>
```
<bean class="PetStoreImpl">

<property name="orderDao">

<ref bean="orderDao"/>

</property>

</bean>

</beans>

# Spring

- •Suite of Java/J2EE frameworks (Johnson et al)
- • Dependency Injection container
	- Leverages Java Beans specification
	- Beans defined in external (XML) files
	- Lightweight container wires objects at runtime
	- Benefits: configuration, testability
- • Supplemental classes for integration testing
	- Support in-container testing (transactional and nontransactional)

August 17, 2007 **SpringUnit** 16

Extend JUnit TestCase

# JUnit

- •Java framework for unit tests (Gamma, Beck)
- •TestCase contains testXxx methods
- • TestRunner executes testXxx methods in indeterminate order
- • setUp, tearDown called before and after each test
- •getName() returns "testXxx" for each test
- •Tests should be stateless

# SpringUnit

- •Extends Spring's integration test classes
- • Associates XML file of data values with each Java test class
- • Introduces hierarchical, scoped context for test data values
- • Finds data values by name in proper scope behind simple API
- •Supports unit and integration testing

Design Goals and Constraints

- • Simplicity for developers: convention over configuration
- •No modification of JUnit test framework
- • No modification of Spring extensions of JUnit test framework
- •Must support inheritance of test classes

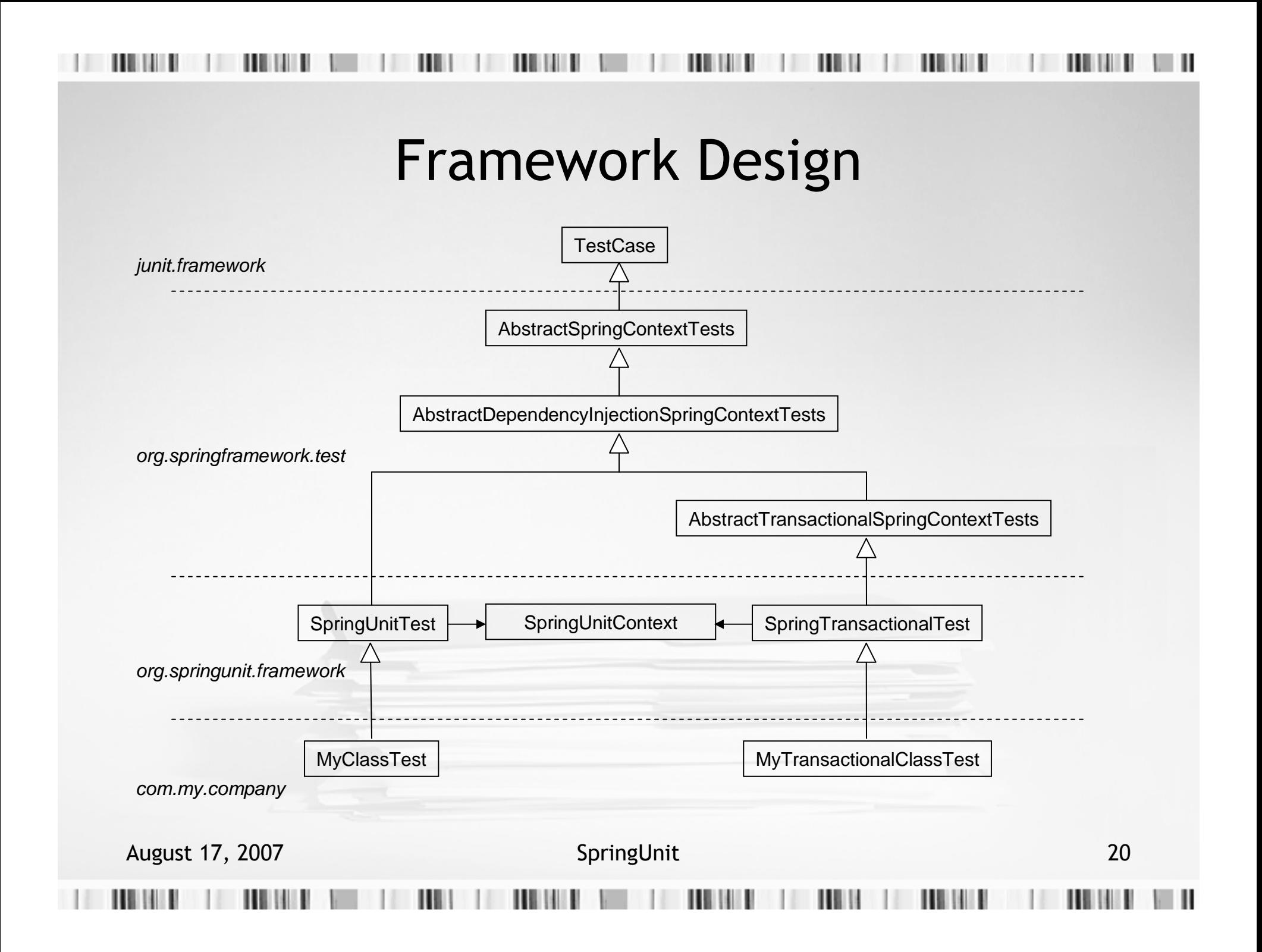

Recipe: How To Test MyClass

- 1. Create MyClassTest.java that extends SpringUnitTes t
- 2. Create MyClassTest.xml that is Spring bean container
- 3. Add property myClassTest of type SpringUnitContext to MyClassTest
- 4. Create bean myClassTest of class SpringUnitContext in MyClassTest.xml
- 5. Add property data with value map to bean myClassTest in MyClassTest.xml
- 6. For every method testXxx in MyClassTest, add an entry to the data map in MyClassTest.xml whose value itself is a map
- 7. Define data values in MyClassTest.xml as entry/value pairs in maps for each testXxx
- 8. Retrieve data values in each testXxx method by calling getObject("some name")

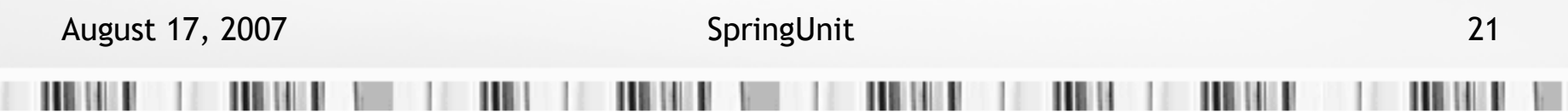

## Recipe: Annotated Files**MyClassTest**.java1

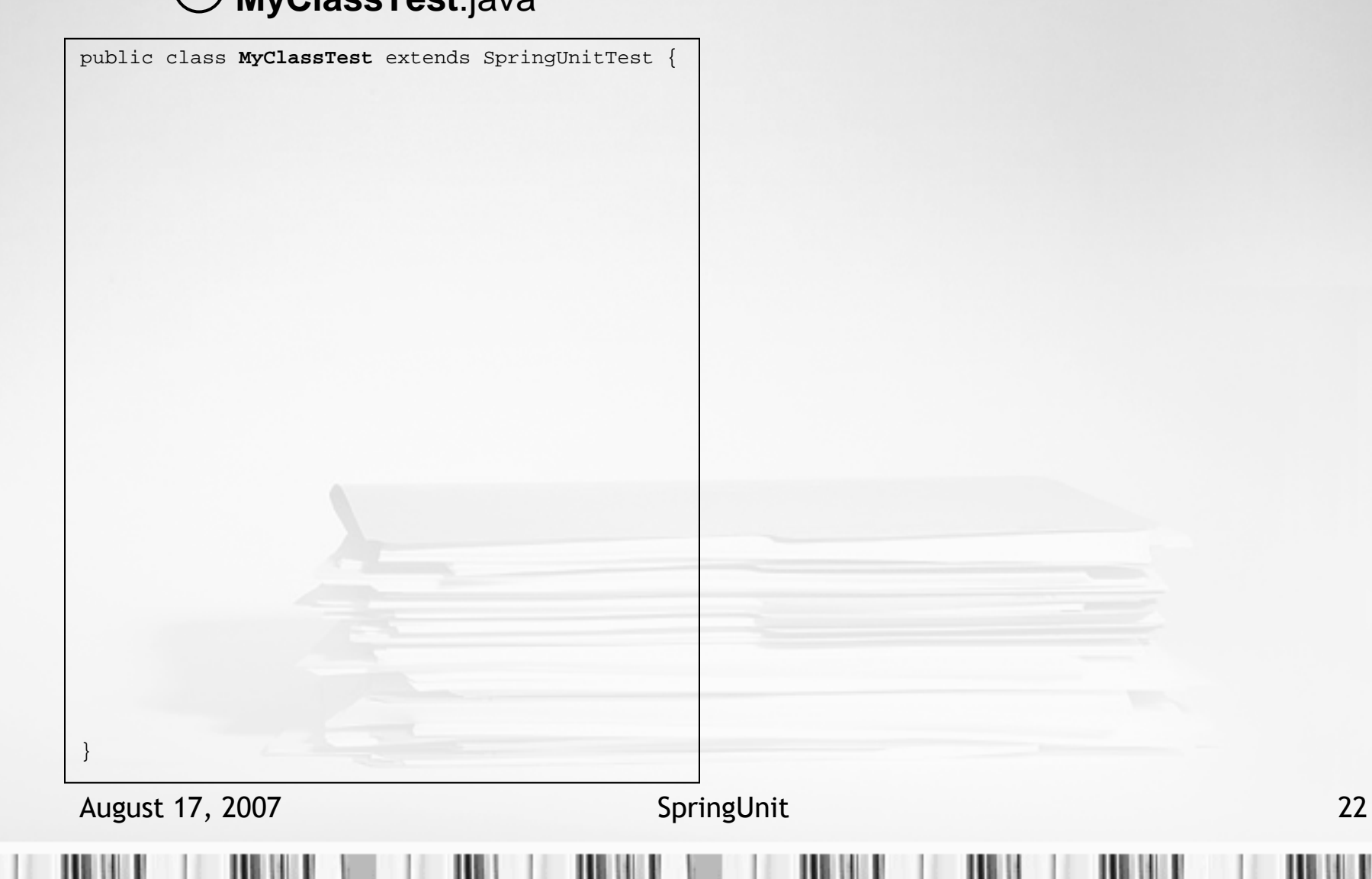

ш

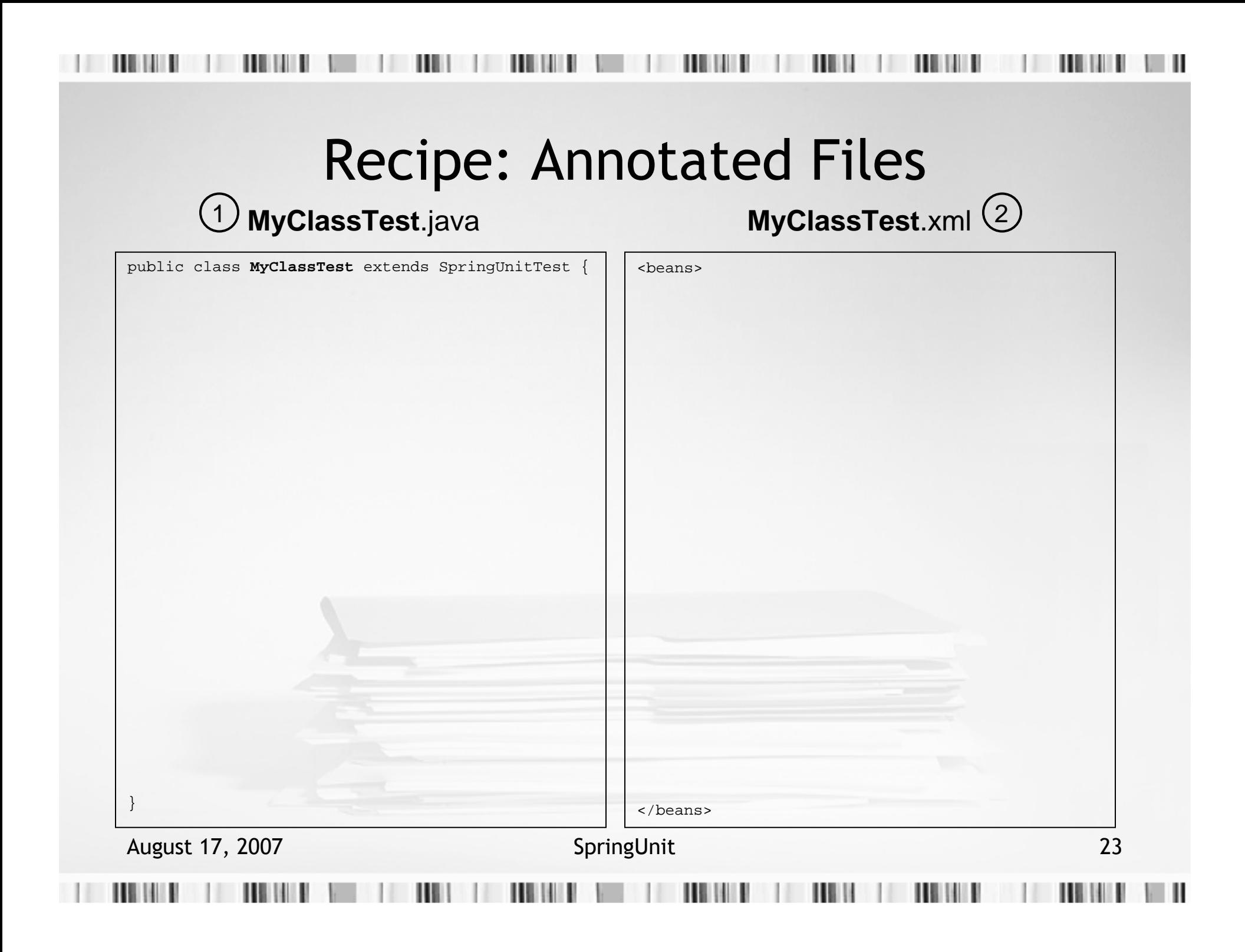

### 1) MyClassTest.java MyClassTest.xml <sup>(2</sup> **MyClassTest**.java $(1)$

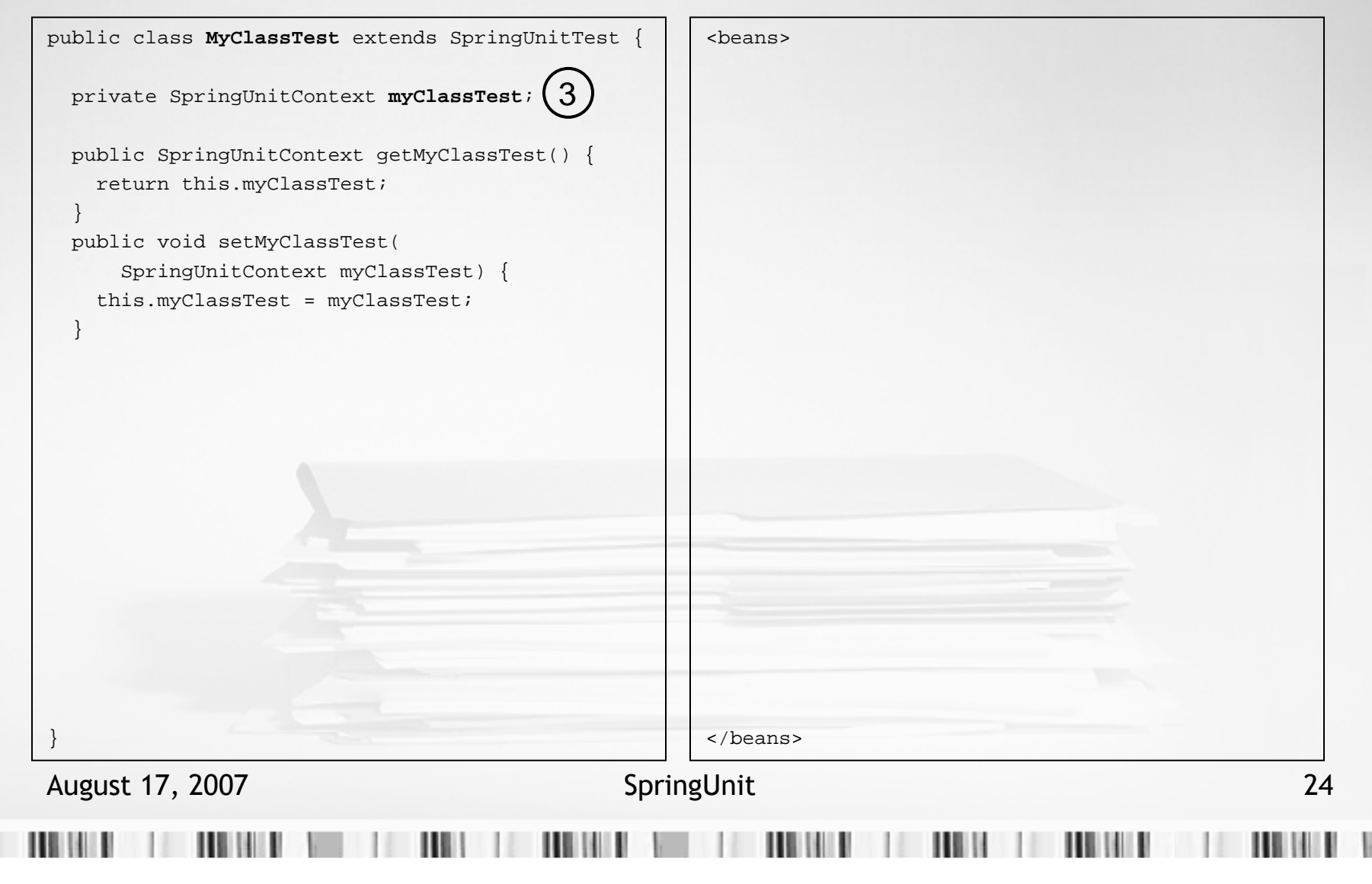

### 1) MyClassTest.java MyClassTest.xml <sup>(2</sup> **MyClassTest**.java1

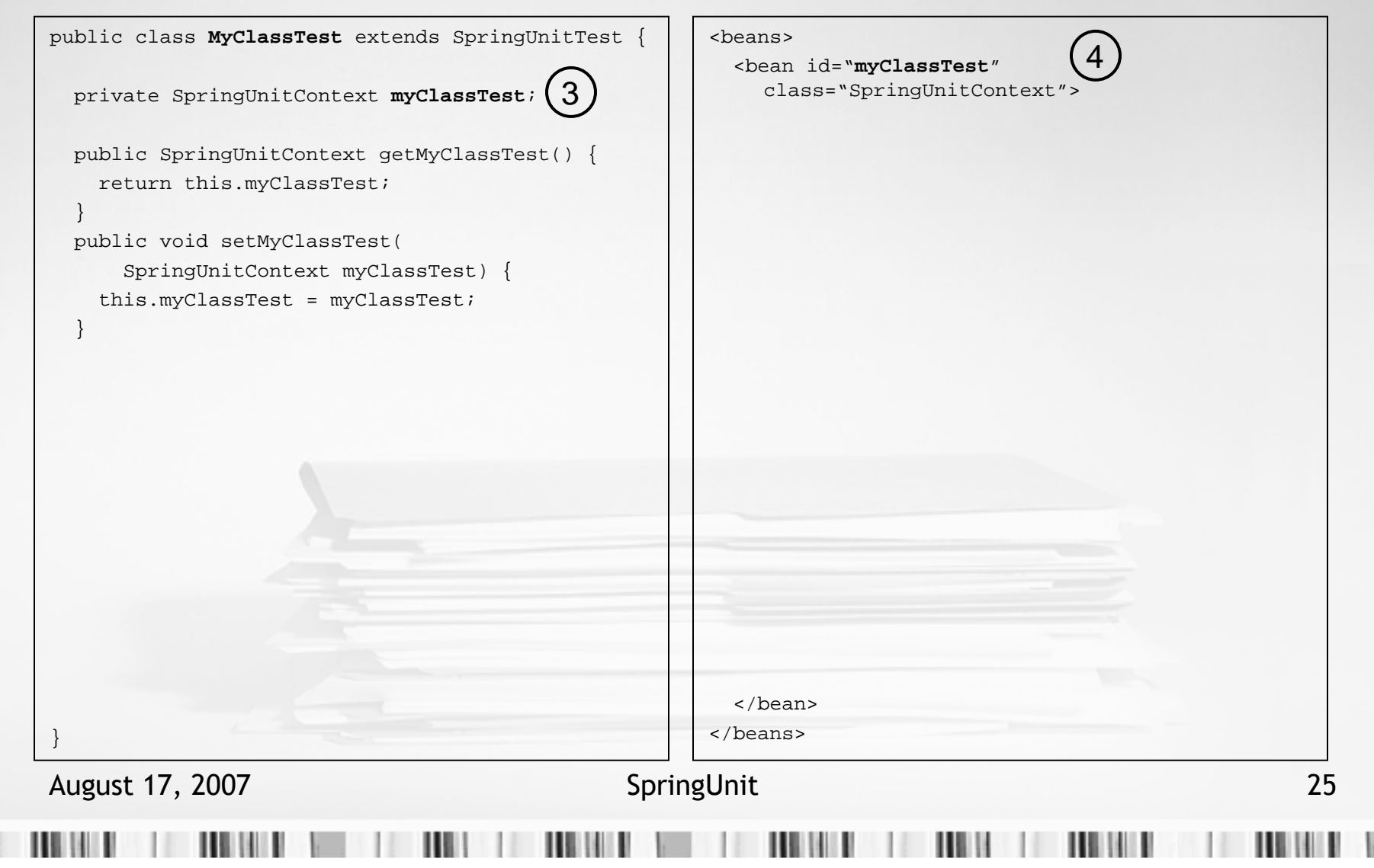

### August 17, 2007 **SpringUnit** 26 Recipe: Annotated Files1) MyClassTest.java MyClassTest.xml <sup>(2</sup> public class **MyClassTest** extends SpringUnitTest { private SpringUnitContext **myClassTest**; public SpringUnitContext getMyClassTest() { return this.myClassTest;} public void setMyClassTest( SpringUnitContext myClassTest) { this.myClassTest = myClassTest; }}<beans> <bean id="**myClassTest**" class="SpringUnitContext"> 5<property name="data"><map></map></property></bean></beans>**MyClassTest**.java134

### 1) MyClassTest.java MyClassTest.xml <sup>(2</sup> **MyClassTest**.java1

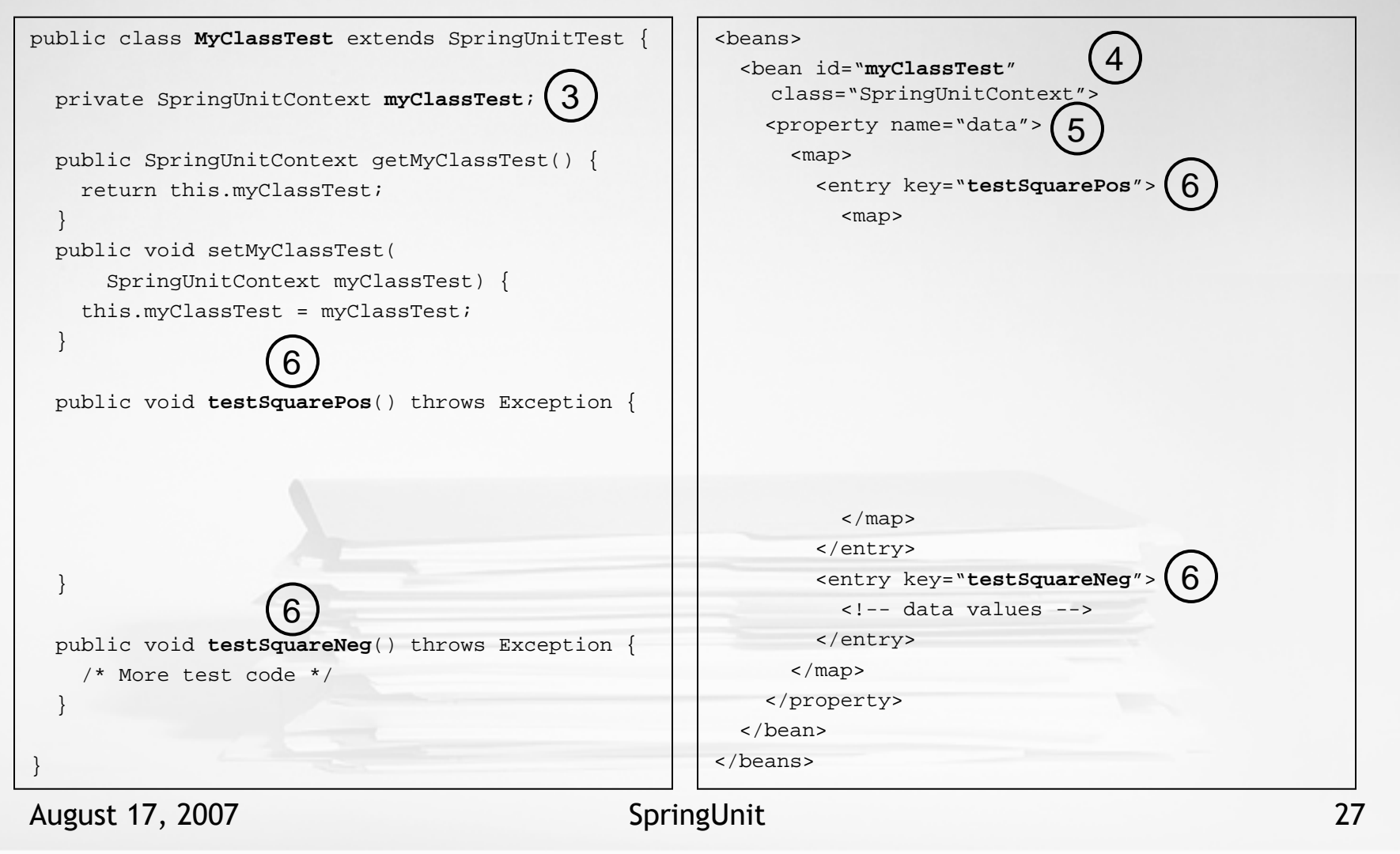

### 1) MyClassTest.java MyClassTest.xml <sup>(2</sup> **MyClassTest**.java1

```
public class MyClassTest extends SpringUnitTest {
  private SpringUnitContext myClassTest;
 public SpringUnitContext getMyClassTest() {
   return this.myClassTest;}
public void setMyClassTest(
SpringUnitContext myClassTest) {
   this.myClassTest = myClassTest;
  }public void testSquarePos() throws Exception {
  }public void testSquareNeg() throws Exception {
    /* More test code */}}366
```
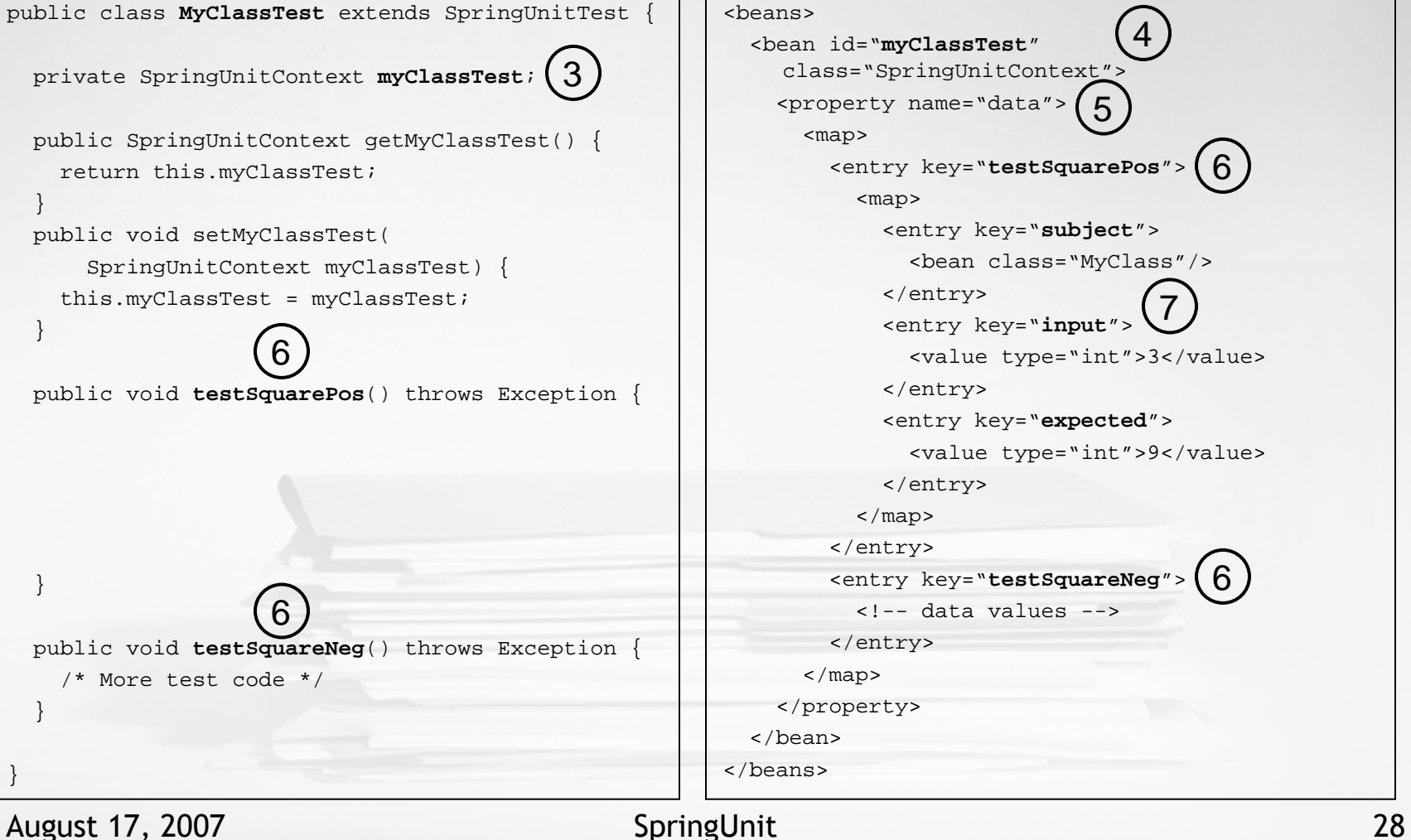

### 1) MyClassTest.java MyClassTest.xml <sup>(2</sup> **MyClassTest**.java1

```
public class MyClassTest extends SpringUnitTest {
  private SpringUnitContext myClassTest;
 public SpringUnitContext getMyClassTest() {
   return this.myClassTest;}
public void setMyClassTest(
SpringUnitContext myClassTest) {
   this.myClassTest = myClassTest;
  }public void testSquarePos() throws Exception {
   MyClass subject = getObject("subject");
   Integer input = getObject("input");
Integer expected = getObject("expected");Integer actual = subject.square(intput);assertEquals(expected, actual);}public void testSquareNeg() throws Exception {
    /* More test code */}}3668
```
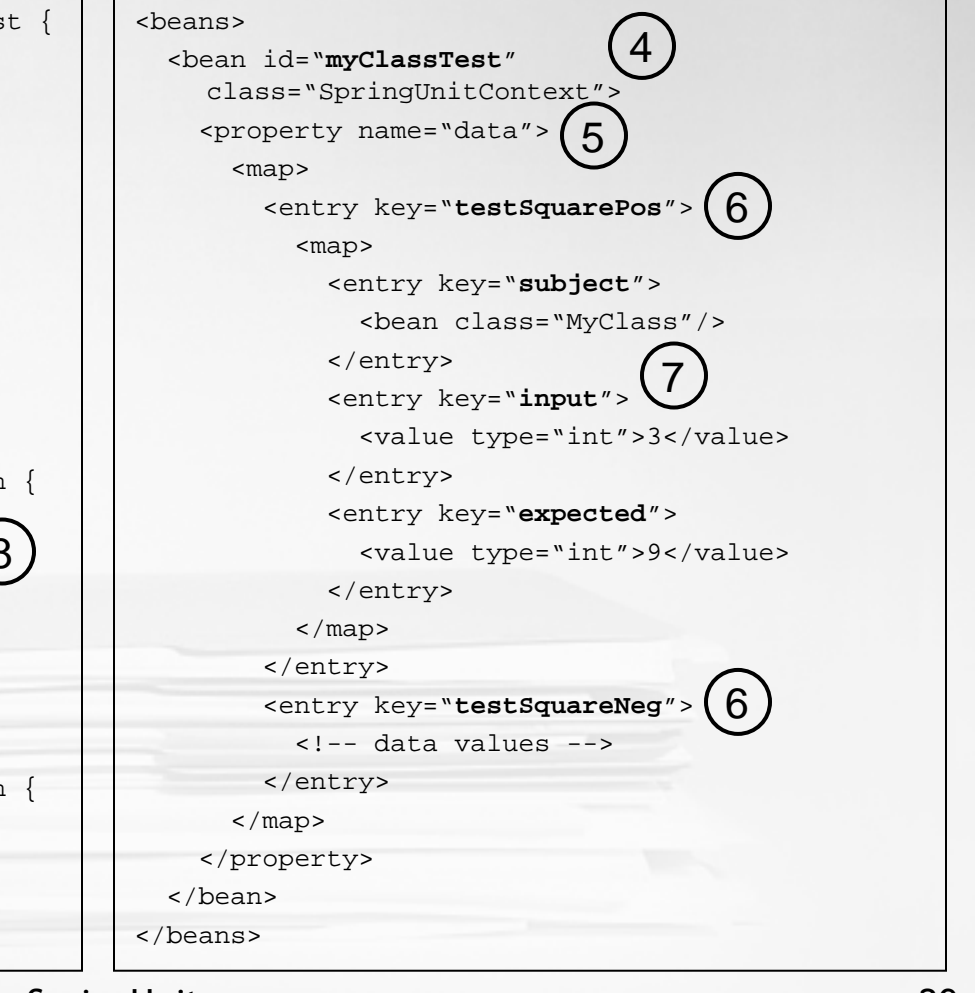

# SpringUnit Web Site

### •SpringUnit on Sourceforge

- http://springunit.sourceforge.net
- http://sourceforge.net/projects/springunit
- • Information on the web site
	- Getting Started guide
	- **Tutorial**
	- Common Errors
	- Eclipse Plug-in

# Demo #1: SpringUnit Web SiteAugust 17, 2007 **SpringUnit** 31  $\mathbf{r}$ **115 14 15** Ш . . **In the United States The County** Ш . . . .

## SpringUnit in Maven Repository

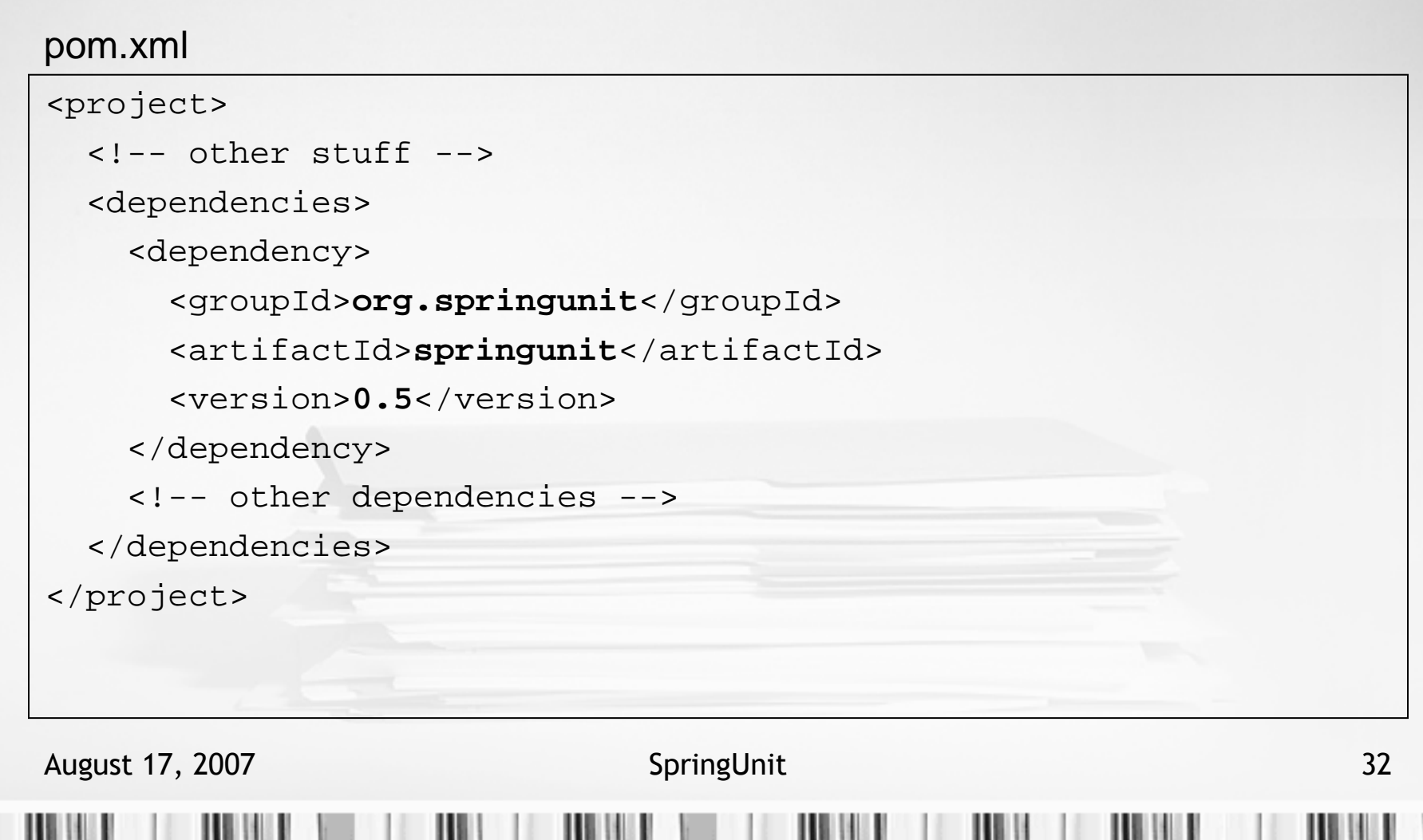

Ш

SpringUnit Eclipse Plug-in

- •Jump starts the creation of new tests
- •Extends the familiar JUnit Eclipse plug-in
- •Creates skeleton Java code and XML file
- • Ensures all SpringUnit naming conventions enforced
- • Supports subclassing and superclassing of existing SpringUnit tests

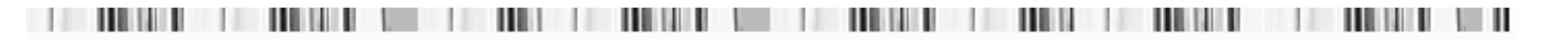

# Demo #2:SpringUnit Eclipse Plug-in

August 17, 2007 **SpringUnit** 34

. . .

. . .

# SpringUnit Pros

- • Create data-driven tests with reusable data values
- • Seamless JUnit-based tests from unit to integration to system test
- • Leverages well-known XML-based data description language (Spring beans)
- • Eliminates need to use (vendor-specific) SQL and DDL to create persistent data values
- • Separation of code and data makes tests easier to understand

- • Separation of code and data makes tests harder to understand
- •XML is a verbose DDL
- •Spring beans DDL introduces level of indirection

## *Is SpringUnit Right For You?Beauty Lies in the Eye of the Beholder*

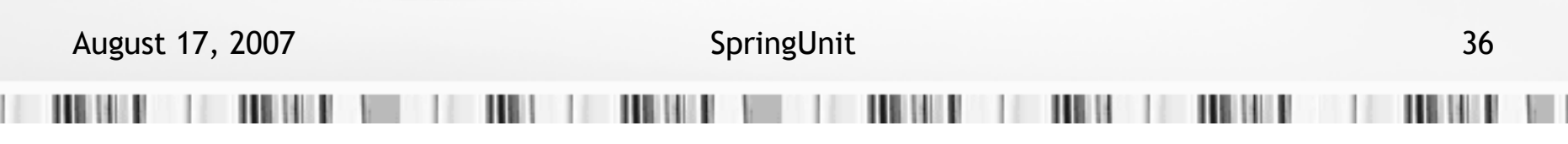

# Part IIICase Study: Testing the JPetStore Sample Application With SpringUnit

# Case Study Overview

- •JPetStore adapted from Spring Framework
- •Domain Model Objects
- •Business Logic Façade
- •Data Access Objects
- •O/R mapping using Hibernate
- • Transactions introduced in façade using Spring AOP
- • System wired together using Spring Dependency Injection

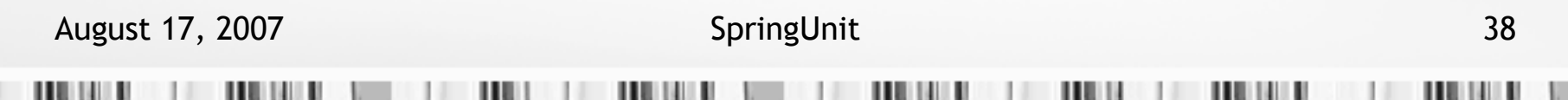

## System Under Test

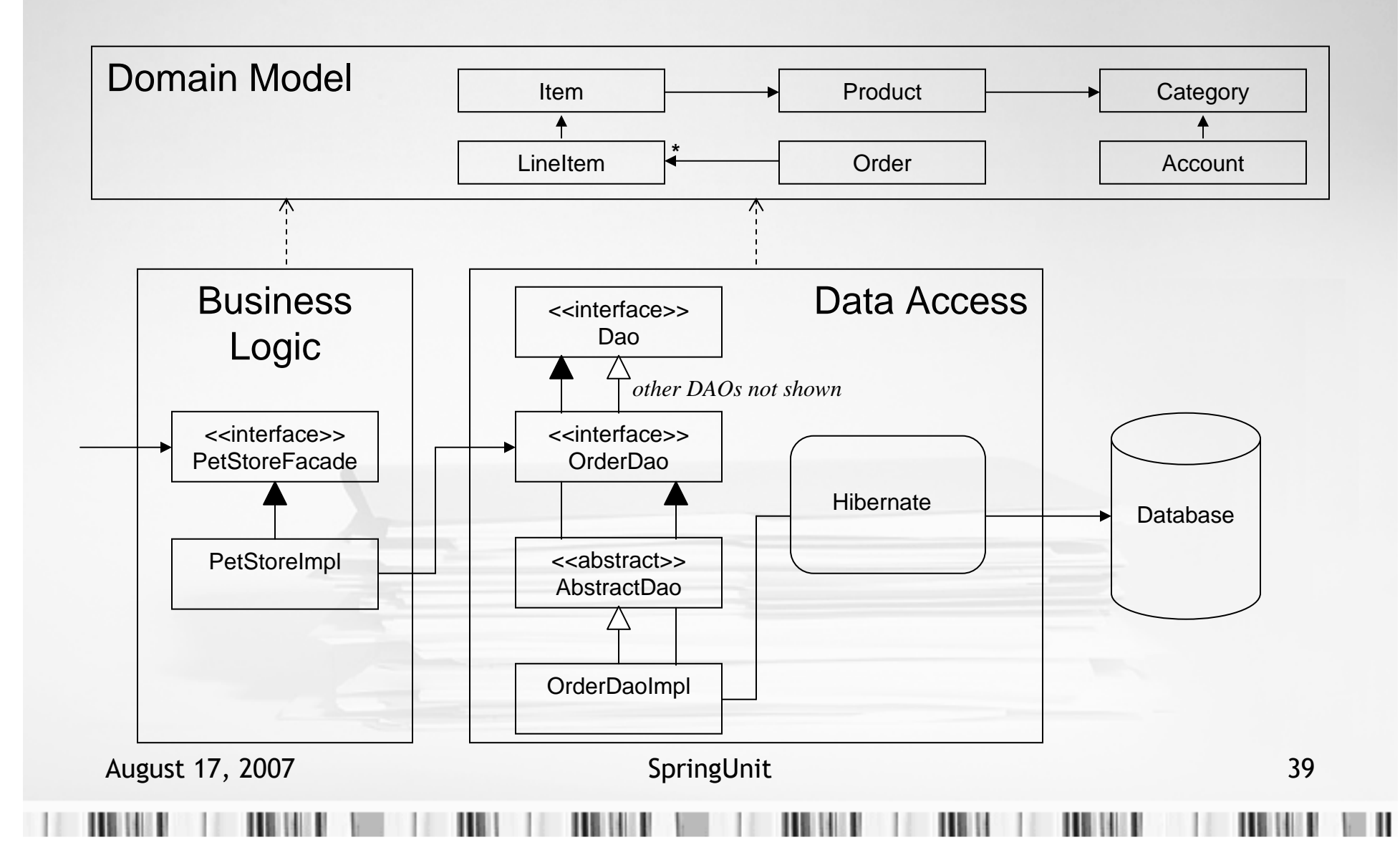

## Demo #3:How the Case Study Is Wired

domainContext.xml

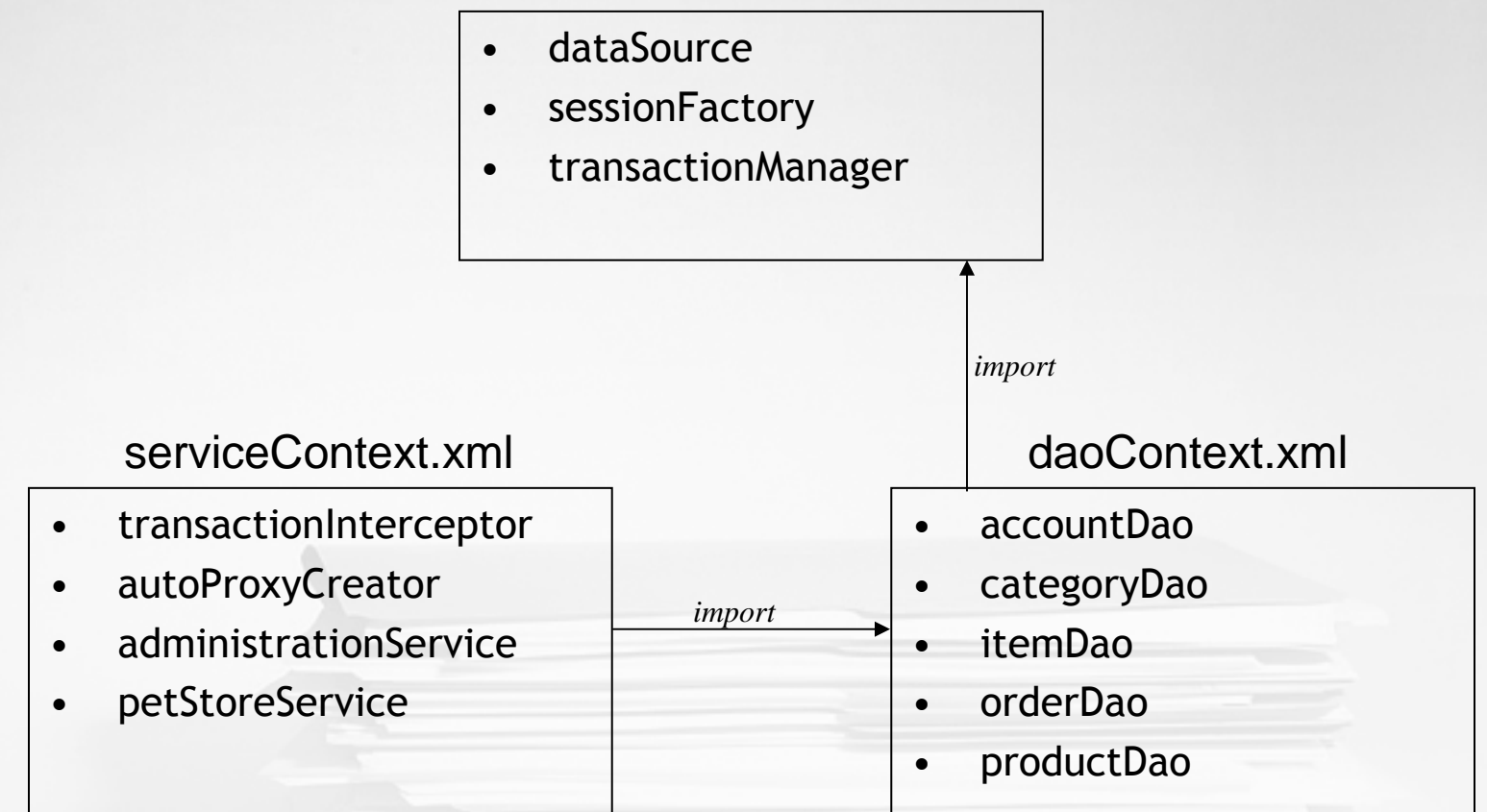

August 17, 2007 **SpringUnit** SpringUnit 40

# Test Strategy For the Case Study

- • Create unit tests of domain model
	- reusable data values can be developed here
- • Create unit tests of business logic
	- use mock objects for DAOs
- • Create integration tests of persistence layer
	- rollback transactions for stateless testing
- • Create system tests of everything together
	- ensure that transactions complete
	- use compensating transactions for statelessness

## Demo #4:

# Goal: Complete Unit and Integration Testing of the Case Study

*Maven-generated web site with test results*

# Unit Test of Domain Model Objects

- •Apply testing techniques already shown
- • Opportunity to begin building set of reusable test data

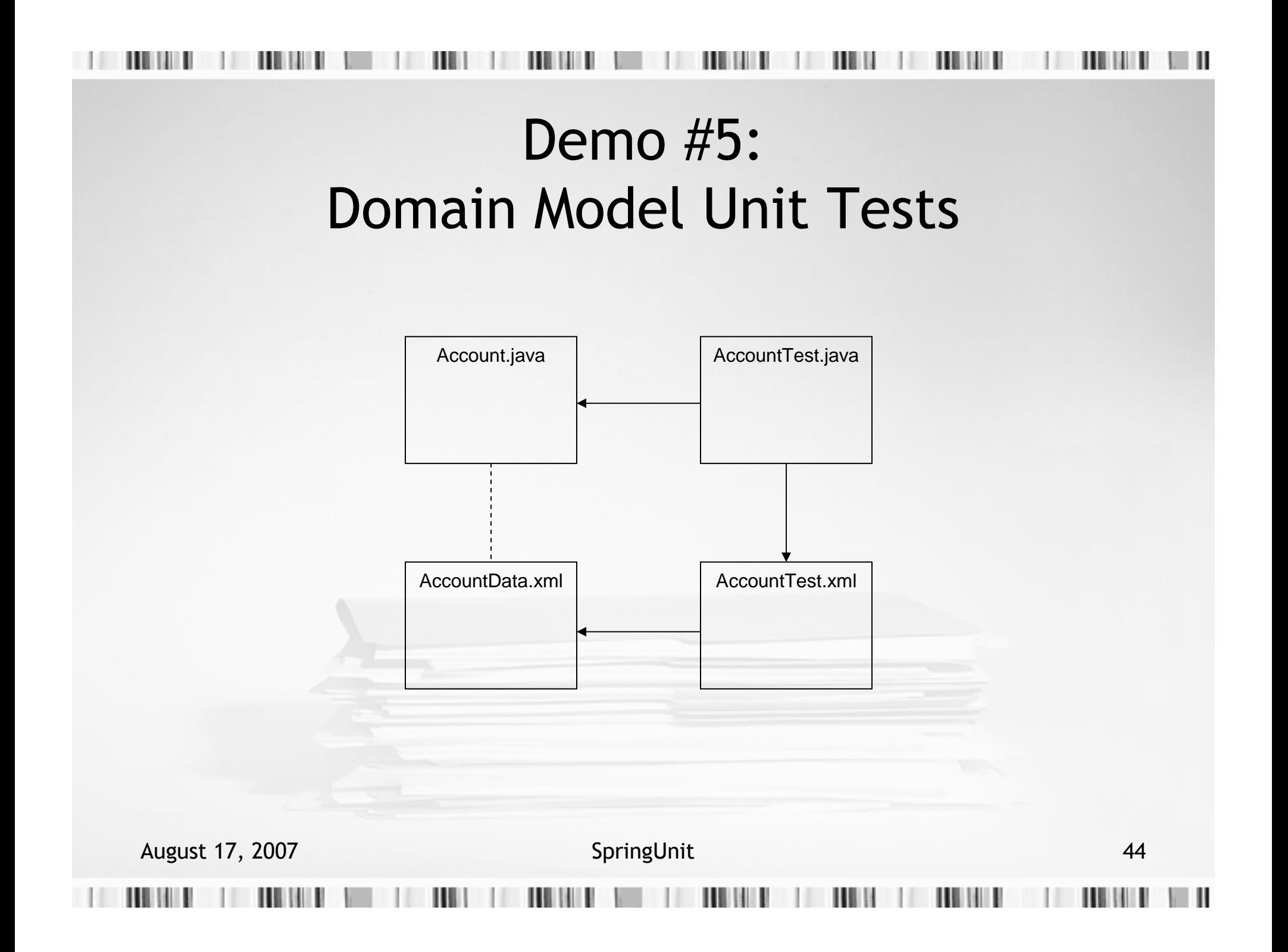

# Unit Test of Business Logic Objects

- • Create unit test of façade implementation without requiring database, O/R mapping, transactions
- •Use EasyMock to simulate behavior of DAOs
- • Use Spring dependency injection to associate mock objects with façade implementation
- •Use SpringUnit to obtain data values for testing

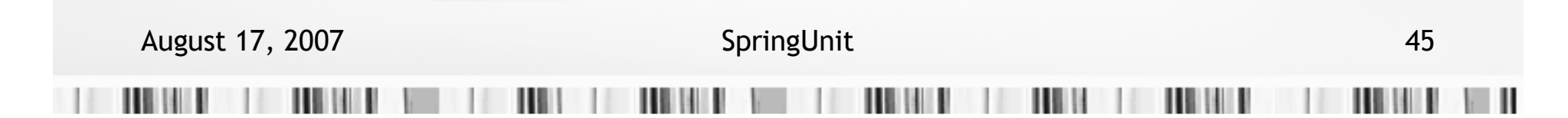

# SpringUnit test with EasyMock

## **MyClassTest**.java

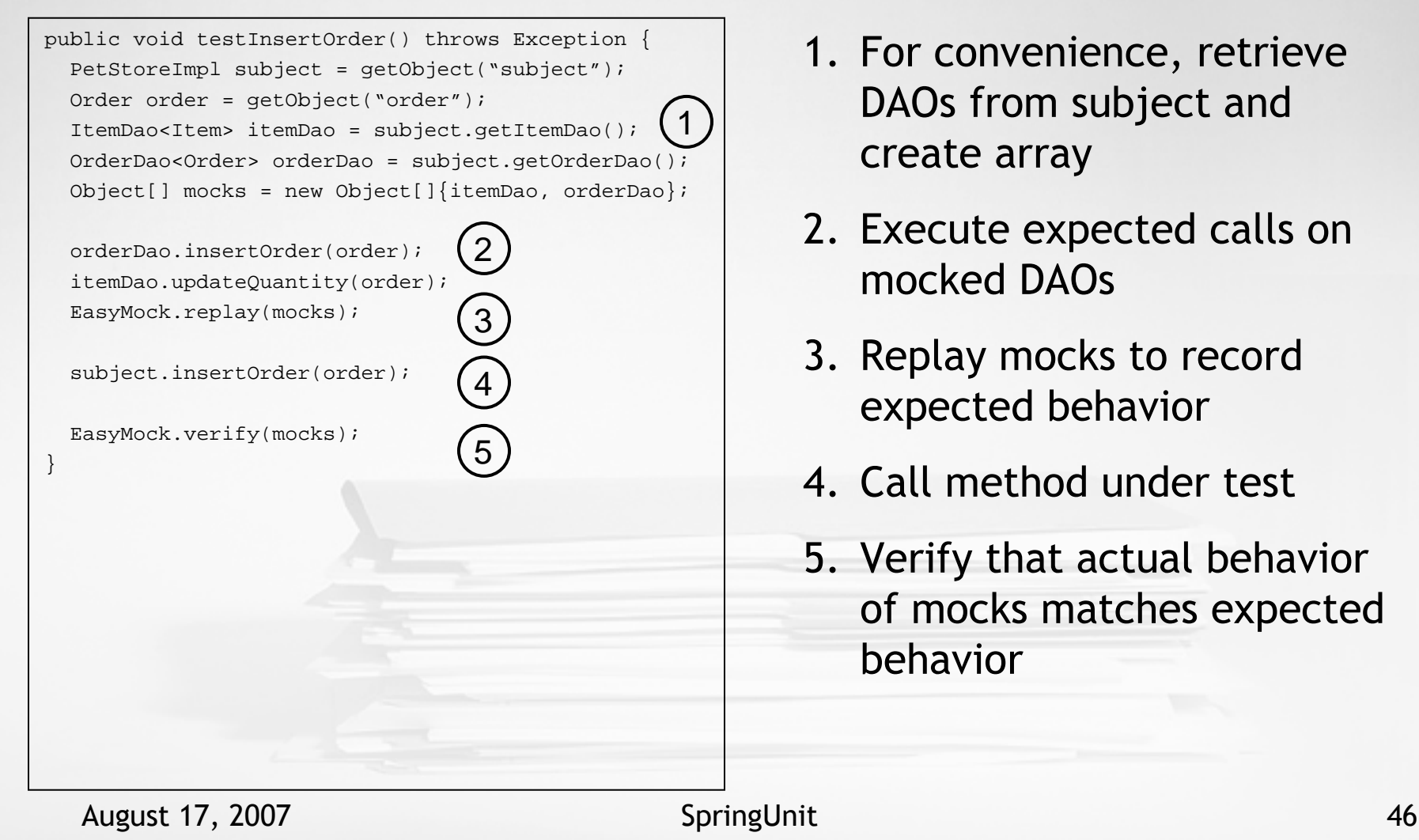

- 1. For convenience, retrieve DAOs from subject and create array
- 2. Execute expected calls on mocked DAOs
- 3. Replay mocks to record expected behavior
- 4. Call method under test
- 5. Verify that actual behavior of mocks matches expected behavior

## Demo #6:Business Logic Unit Tests

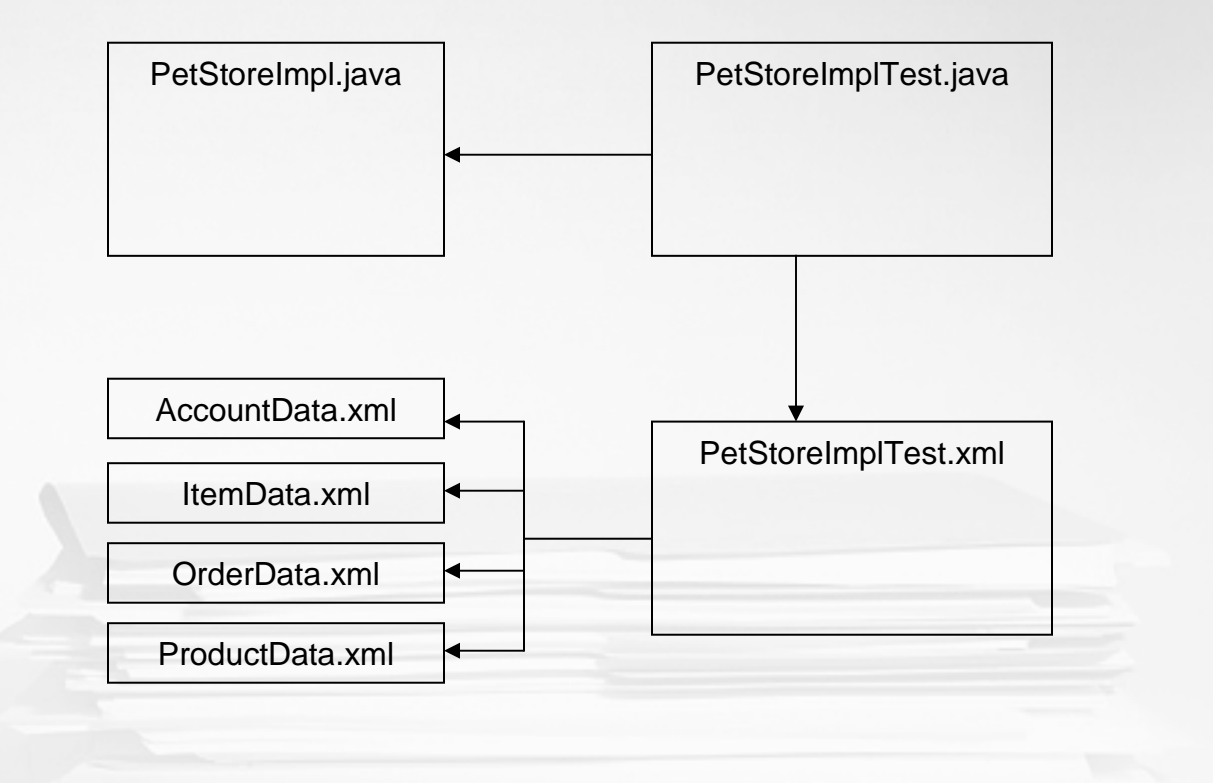

## Integration Test of Data Access Objects

- • Execute DAO methods inside transaction, then roll back
- • Create and delete dependencies, pre-populated objects inside same transaction
- •Tests of CRUD operations shared by all DAOs
- • Tests of finders and DAO-specific methods unique to each DAO

# SpringTransactionalTest Design

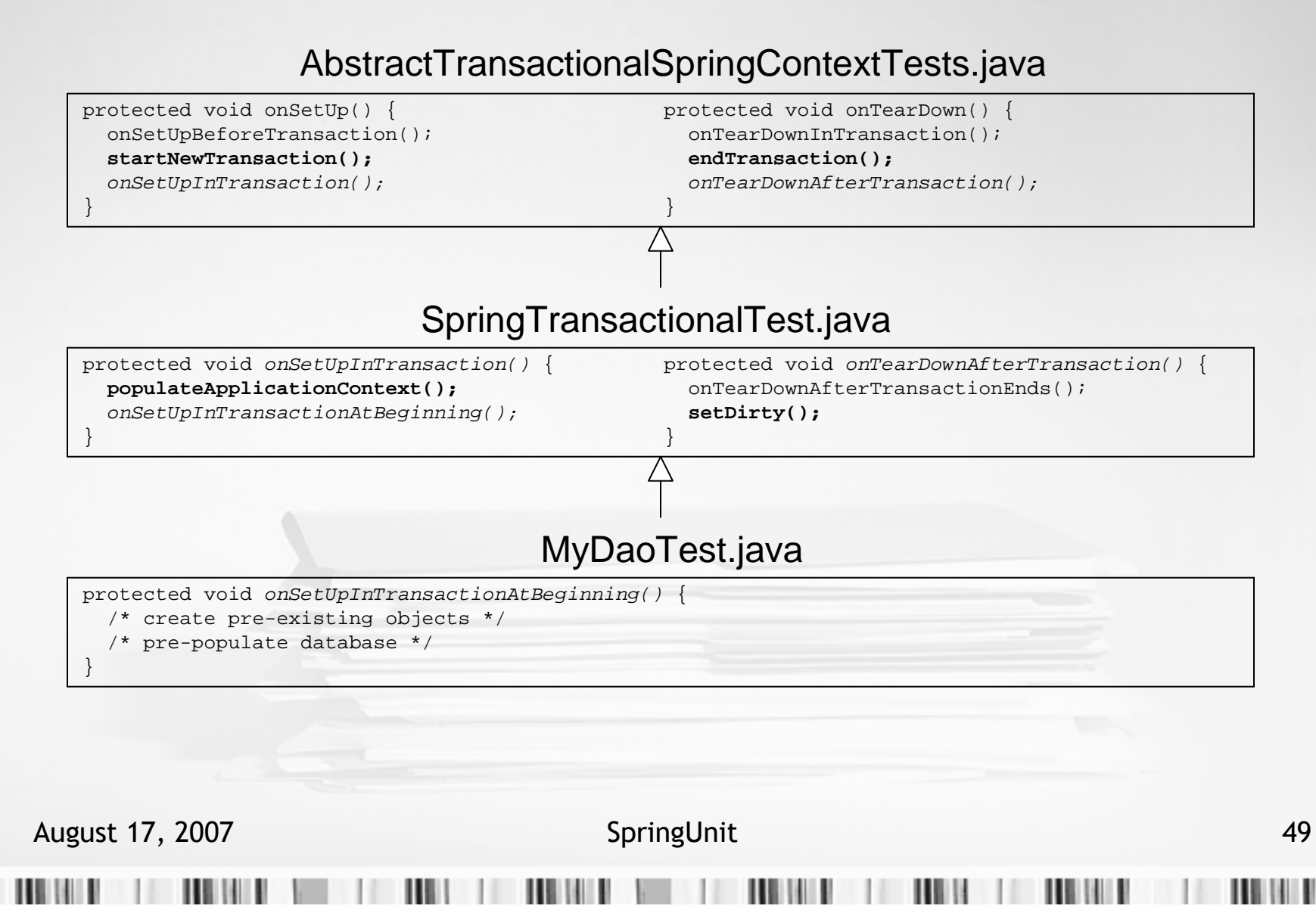

![](_page_49_Figure_0.jpeg)

Integration Test of the System

- • Perform end-to-end integration of system, including database and transactions
- • Establish initial state using database transactions (onSetUp)
- •Execute transactional tests of façade methods
- • Restore clean state using compensating transactions (onTearDown)

![](_page_51_Figure_0.jpeg)

![](_page_52_Figure_0.jpeg)

# Key Observations From the Case Study

- • Data values reused across unit and integration tests
- • Persistent data values described in one format (Spring beans) throughout
- •All tests are stateless

# Summary

- •SpringUnit marries Spring and JUnit
- •SpringUnit facilitates data-driven tests
- •SpringUnit enables reuse of data values
- •SpringUnit supports unit and integration testing
- •SpringUnit jar posted in Maven Repository
- • SpringUnit code, documentation, Eclipse plug-in all available at Sourceforge web site

http://springunit.sourceforge.net

![](_page_55_Picture_0.jpeg)

## Thank You For Attending

Ted Velkoff Senior Software Engineer Integrity One Partners, Inc. 1900 Campus Commons DriveSuite 150 Reston, VA 20191email: <u>ted.velkoff@ionep.com</u>

![](_page_57_Picture_0.jpeg)

# How To Get SpringUnit

## http://sourceforge.net/projects/springunit

![](_page_57_Figure_3.jpeg)

Façade / Data Access Design

![](_page_58_Figure_1.jpeg)

## Data Access Implementation and Test

![](_page_59_Figure_1.jpeg)

## Expecting Exceptions

```
public void testInsertOrder() throws Exception {Order order = getObject("order");
  OrderDao<Order> subject = getObject("subject");Exception exception = getObject("exception");
  try {
subject.insertOrder(order);if (exception != null) {
fail("Exception not thrown");
    }}
catch (Exception ex) {
if (exception != null &&
!exception.getClass().isAssignableFrom(ex.getClass())) {throw ex;}}}
```
August 17, 2007 **SpringUnit** 61

. . .

. .

![](_page_61_Figure_0.jpeg)

}

}

MyAbstractClass.java

```
public abstract class MyAbstractClass {
 public String getSentence(String name) {
   return transform(getGreeting() + " " + name +
      getPunctuation());}
public String getGreeting() {return this.greeting;}
public void setGreeting(String greeting) {
    this.greeting = greeting;
  }
```

```
public String getPunctuation() {return this.punctuation;
```
 public void setPunctuation(String punctuation){ this.punctuation = punctuation; }

 protected abstract String transform();private String greeting;private String punctuation;

public class MyUpperCaseClass extends MyAbstractClass { protected String transform(String sentence) { return sentence.toUpperCase();

## MyUpperCaseClass.java MyLowerCaseClass.java

public class MyLowerCaseClass extends MyAbstractClass { protected String transform(String sentence) { return sentence.toLowerCase();

```
August 17, 2007 SpringUnit 63
```
}}

}}

## Hierarchical Tests: Test Code

### MyAbstractClassTest.java

}

```
public abstract class MyAbstractClassTestextends SpringUnitTest {
  /* Getters/setters not shown */
private SpringUnitContext myAbstractClassTest;
 public void testOne() throws Exception {runSentence();}
public void testTwo() throws Exception {runSentence();}
```

```
protected void runSentence() throws Exception {String greeting = getObject("greeting");String name = getObject("name");
String punc = getObject("punctuation");
  String expected = getObject("expected");
MyAbstractClass subj = getObject("subject");
  subj.setGreeting(greeting);subj.setPunctuation(punc);
String actual = subj.getSentence(name);assertTrue(expected.equals(actual));}
```
### MyUpperCaseClassTest.java

public class MyUpperCaseClassTest extends MyAbstractClassTest { public void testThree() throws Exception {/\* Unique to this class \*/}

}

```

/* Getters/setters not shown */
private SpringUnitContext myUpperCaseClassTest;
```
## MyLowerCaseClassTest.java

public class MyLowerCaseClassTest extends MyAbstractClassTest { public void testThree() throws Exception {/\* Unique to this class \*/} /\* Getters/setters not shown \*/ private SpringUnitContext myLowerCaseClassTest; }

![](_page_63_Picture_9.jpeg)

## Hierarchical Tests: Test Data

## MyAbstractClassTest.xml

![](_page_64_Picture_76.jpeg)

ш

. . .

## Hierarchical Tests: Test Data

### MyUpperCaseClassTest.xml

```
<!-- Inside data property of context bean -->
<map>
<entry key="punctuation"><value>!</value></entry>
<entry key="testOne"><map>
<entry key="subject">
<bean class="MyUpperCaseClass"/></entry>
<entry key="expected">
<value>HELLO WORLD!</value></entry>\langle map>
  </entry>
<entry key="testTwo"><map>
<entry key="subject">
<bean class="MyUpperCaseClass"/></entry>
<entry key="expected">
<value>HELLO DOLLY!</value></entry>\langle map>

</entry>\langle map\rangleAugust 17, 2007
                                                   SpringUnit
```
### MyLowerCaseClassTest.xml

```
August 17, 2007 SpringUnit 66<!-- Inside data property of context bean -->
                                                 <map>
<entry key="punctuation"><value>?</value></entry>
<entry key="testOne"><map>
<entry key="subject">
<bean class="MyLowerCaseClass"/></entry>
<entry key="expected">
<value>hello world?</value></entry></map></entry>
<entry key="testTwo"><map>
<entry key="subject">
<bean class="MyLowerCaseClass"/></entry>
<entry key="expected">
<value>hello dolly?</value></entry></map>
</entry>
```
## Singleton data value

```
<beans>
<bean id="account1" class="Account">
    <property name="username"><value>ted</value></property></bean>
<bean id="account2" class="Account"
      singleton="false"><property name="username"><value>ted</value></property></bean></beans>
```
## AccountData.xml FirstAccountTest.xml

```
<import resource="classpath:AccountData.xml"/><!-- enclosing context elements -->
<entry key="testOne"><map>
<entry key="account">
<ref bean="account1"/></entry>\langle map>

</entry>
<entry key="testTwo"><map><entry key="account">
<ref bean="account1"/></entry>\langle map>

</entry>
<!-- enclosing context elements -->
```
*testOne and testTwo share the same instance of Account*

![](_page_66_Picture_6.jpeg)

## Non-singleton data value

```
<beans>
<bean id="account1" class="Account">
    <property name="username"><value>ted</value></property></bean>
<bean id="account2" class="Account"
      singleton="false"><property name="username"><value>ted</value></property></bean></beans>
```
## AccountData.xml SecondAccountTest.xml

```
<import resource="classpath:AccountData.xml"/><!-- enclosing context elements -->
<entry key="testOne"><map>
<entry key="account">
<ref bean="account2"/></entry>\langle map>

</entry>
<entry key="testTwo"><map><entry key="account">
<ref bean="account2"/></entry>\langle map>

</entry>
<!-- enclosing context elements -->
```
*testOne and testTwo refer to different instances of Account*

![](_page_67_Picture_6.jpeg)

## Another variation on singletons

```
<!-- enclosing context elements -->
<property name="data"><map>
<entry key="subject">
<bean class="Account"/></entry><entry key="testOne">
<map><!-- various data values --></map>
   </entry>
<entry key="testTwo">
<map><!-- various data values --></map>
   </entry></map></property>
<!-- enclosing context elements -->
```
### FirstAccountTest.xml SecondAccountTest.xml

```
<!-- enclosing context elements -->
<property name="data"><map>
<entry key="testOne"><map>
<entry key="subject">
<bean class="Account"/></entry></map>
</entry>
<entry key="testTwo"><map><entry key="subject">
<bean class="Account"/></entry></map>
</entry>
<!-- enclosing context elements -->
```
*FirstAccountTest shares the same instance of Account across tests. SecondAccountTest is usually better practice.*

![](_page_68_Picture_133.jpeg)

### PetStoreImplTest.xml

```
<beans>
<import resource="classpath:OrderData.xml"/>
<bean id="orderDao" class="org.easymock.EasyMock" factory-method="createMock" singleton="false">
    <constructor-arg>
<bean class="java.lang.Class" factory-method="forName">
        <constructor-arg>
<value>org.springunit.framework.samples.jpetstore.dao.OrderDao</value>\langle!-- etc. -->
  <bean id="itemDao" ... similarly ... />
  <bean id="subject" class="org.springunit.framework.samples.jpetstore.domain.logic.PetStoreImpl"
      singleton="false">
<property name="orderDao"><ref local="orderDao"/></property><property name="itemDao"><ref local="itemDao"/></property> <!-- etc. -->
 </bean>
<bean id="petStoreImplTest" class="org.springunit.framework.SpringUnitContext">
    <property name="data"><map>
<entry key="testInsertOrder"><map>
<entry key="subject"><ref local="subject"></entry>
<entry key="order"><ref bean="order1"/></entry> <!-- Reuse values from OrderData.xml -->
          \leftarrow :-- etc. -->
```
August 17, 2007 **SpringUnit** SpringUnit 70

....